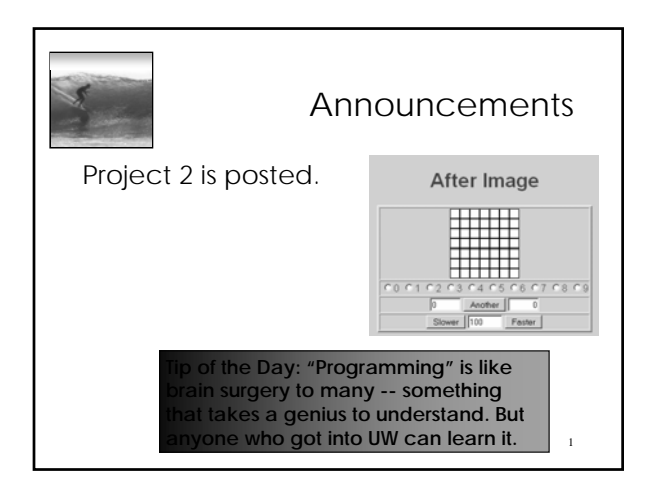

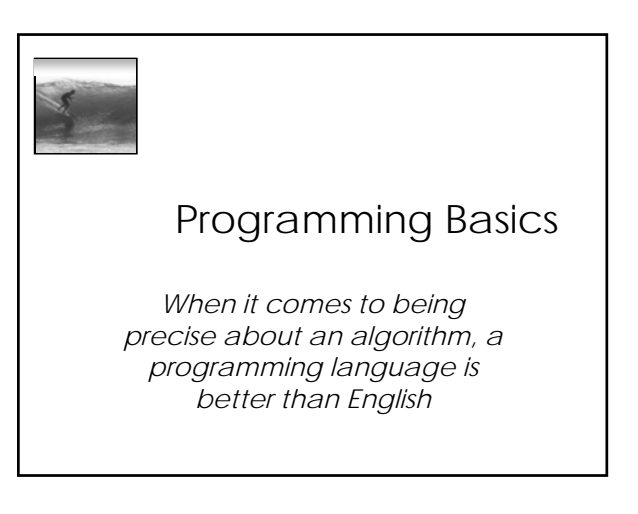

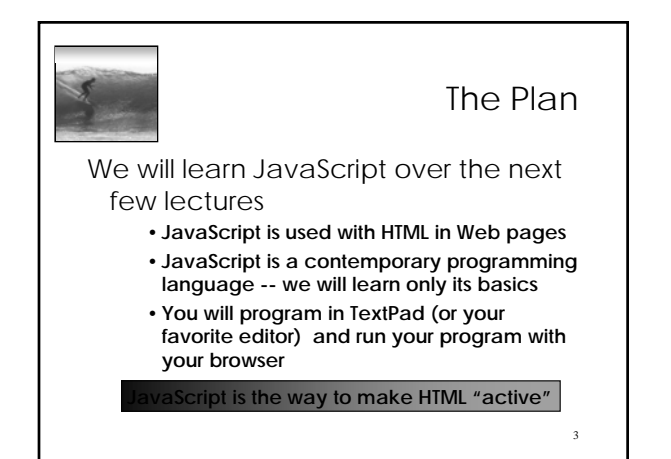

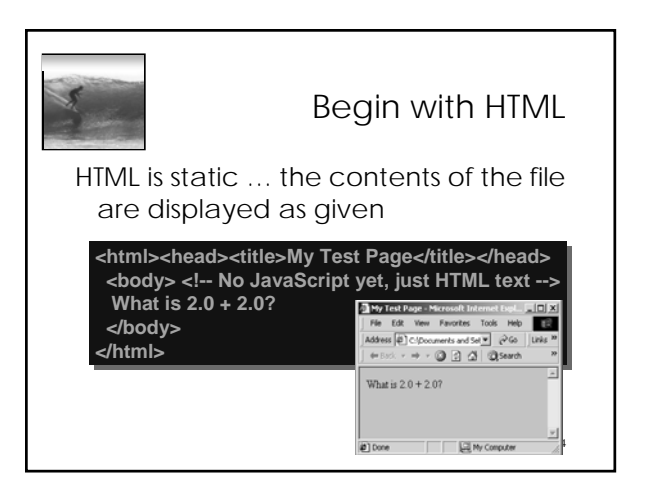

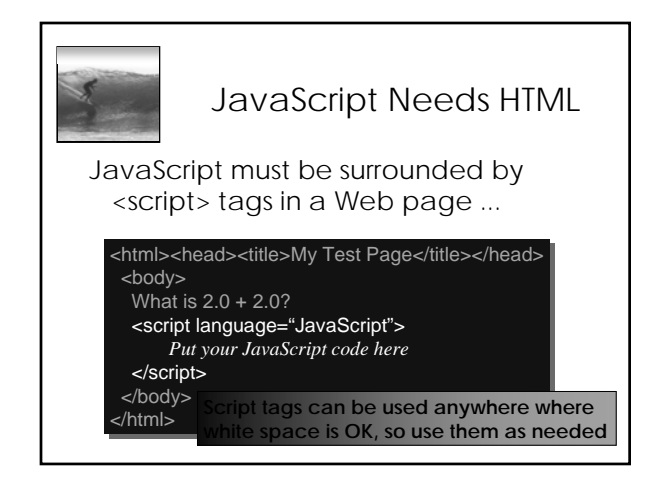

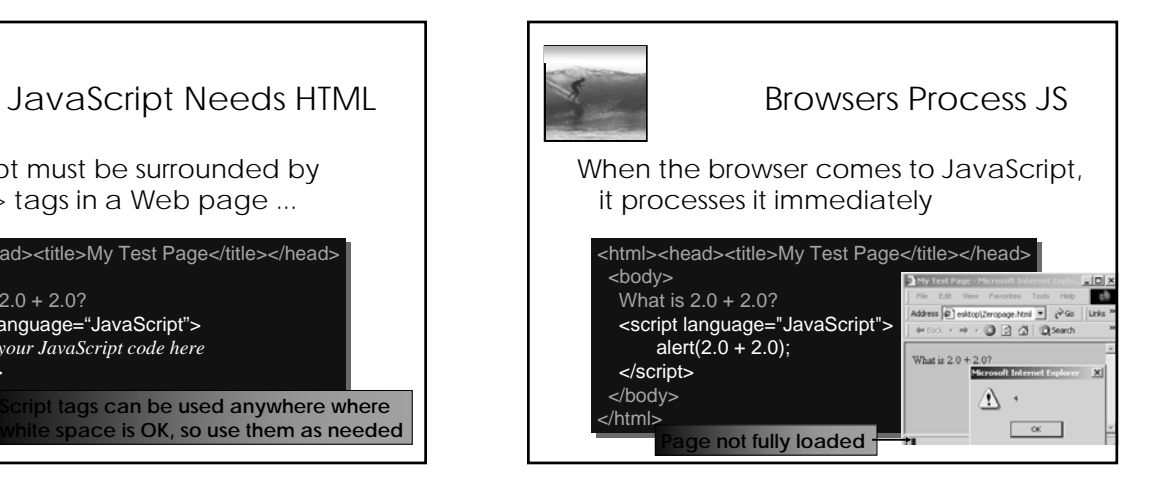

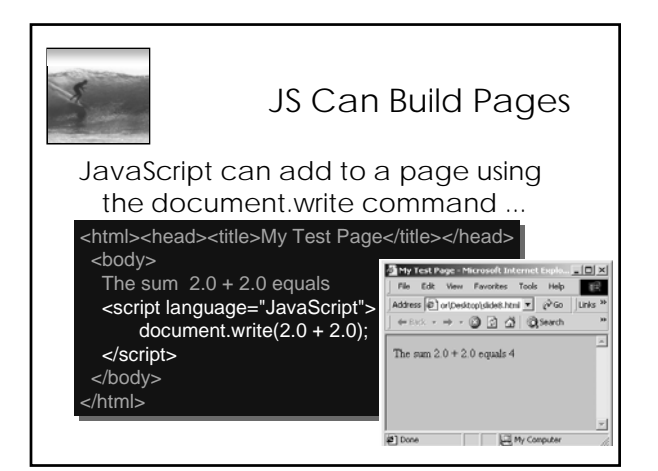

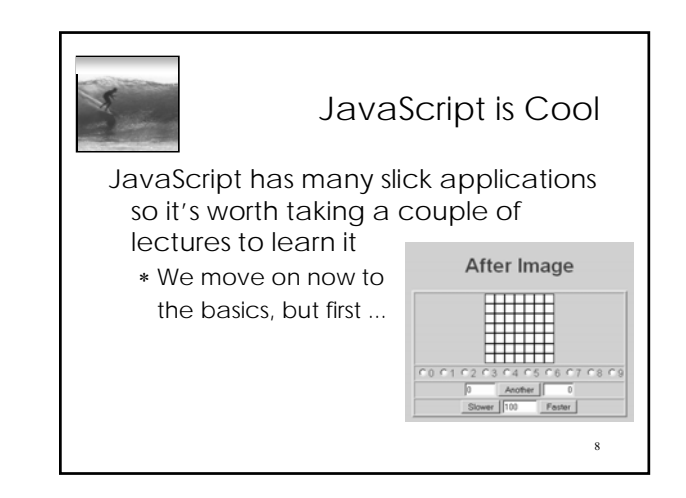

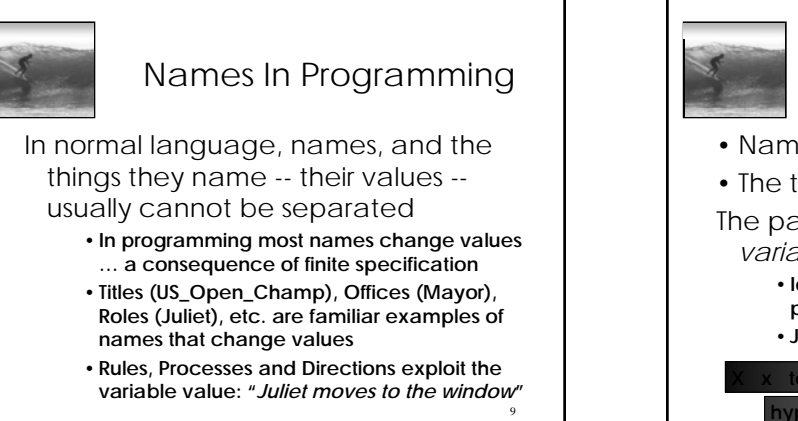

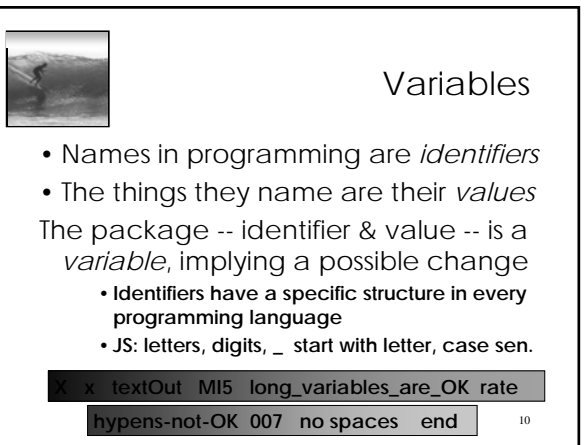

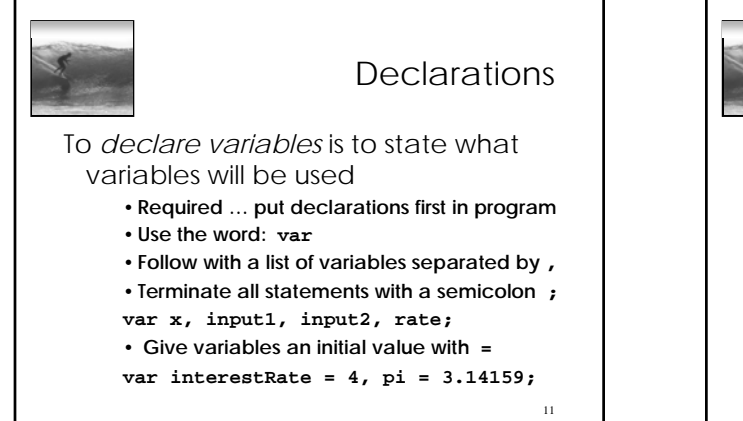

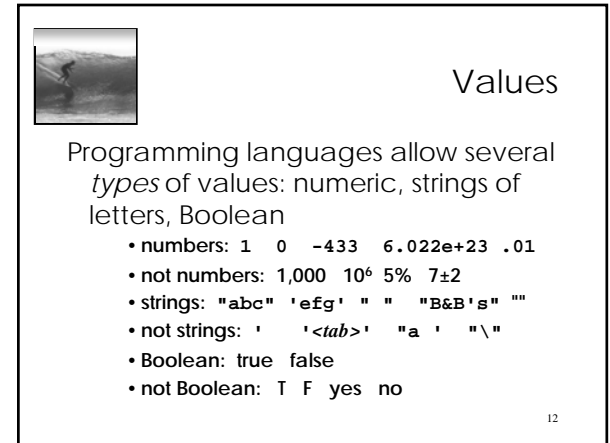

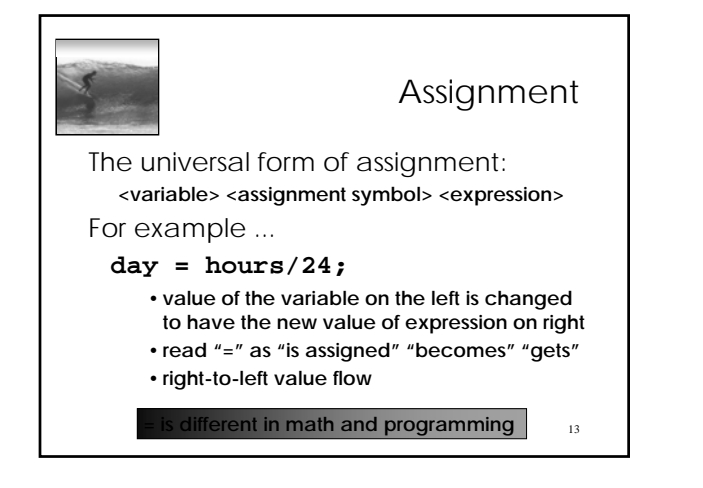

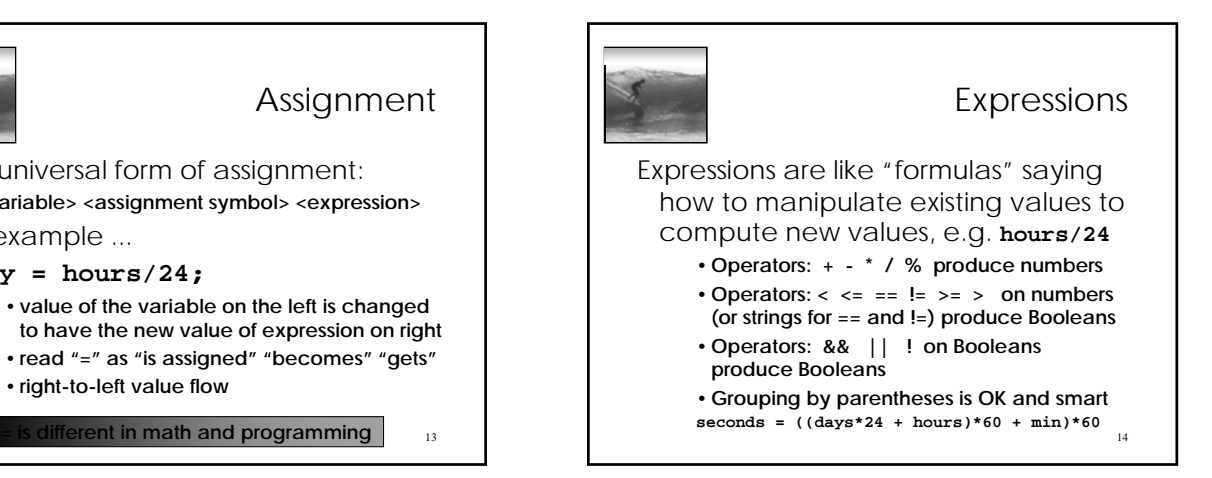

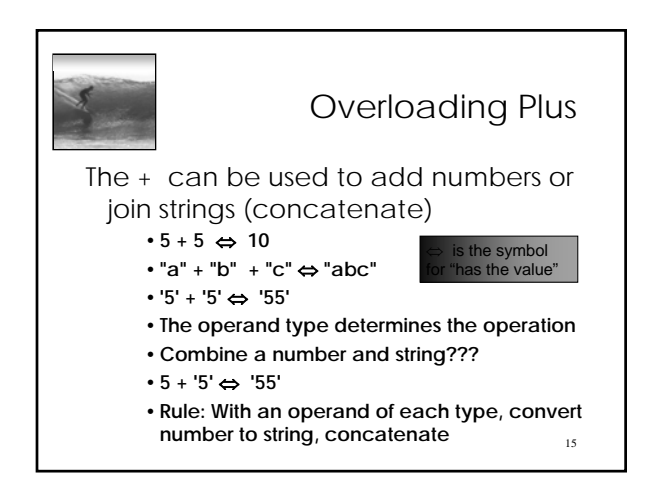

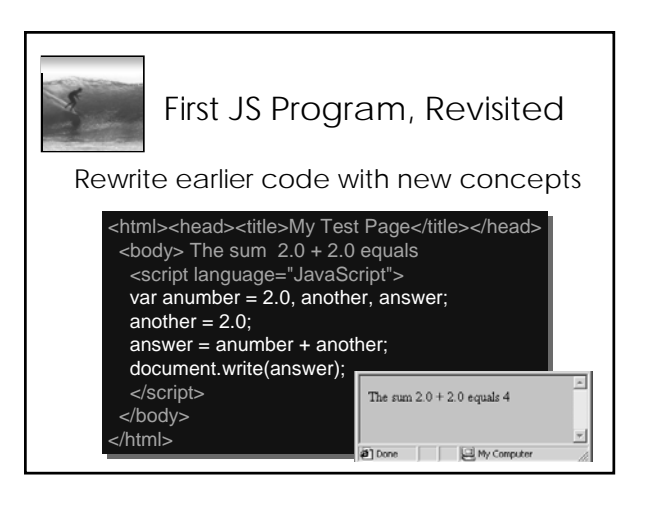

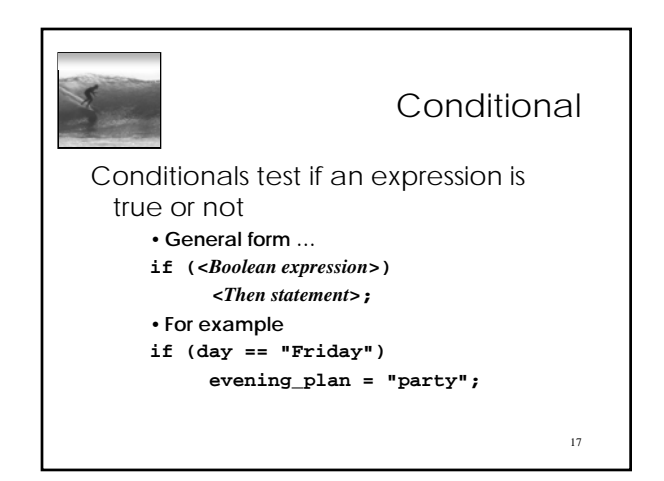

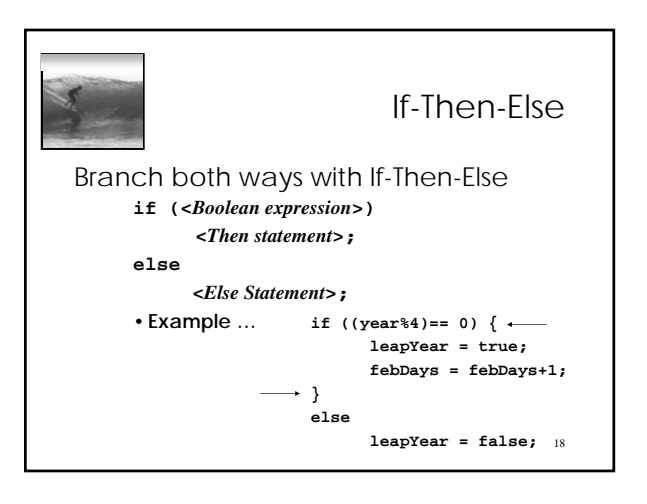

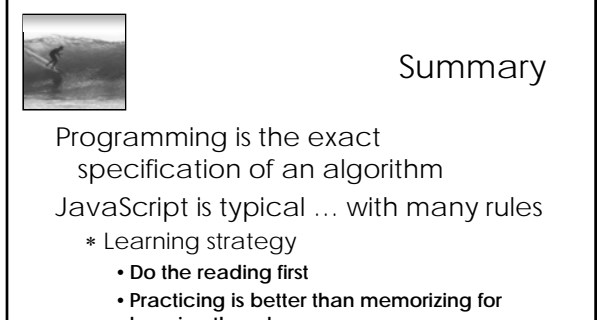

- **learning the rules**
- •**Use the program-save-reload-check plan**

19

•**Precision is your best friend**